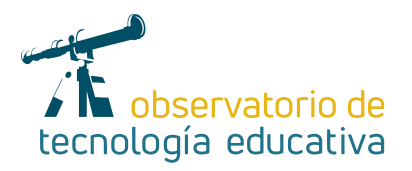

# **Coannotation:**

## **anotaciones de vídeo en entornos educativos**

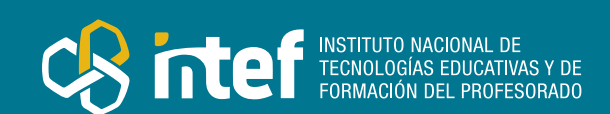

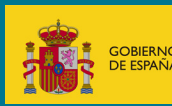

**Nº 51**

#### MINISTERIO DE EDUCACIÓN Y FORMACIÓN PROFESIONAL

Dirección General de Evaluación y Cooperación Territorial Instituto Nacional de Tecnologías Educativas y de Formación del Profesorado (INTEF) Recursos Educativos Digitales

Junio 2021

NIPO (web) 847-19-121-5

ISSN (web) 2695-4176

DOI (web) 10.4438/2695-4176\_OTE\_2019\_847-19-121-5

NIPO (formato html) 847-20-116-0

NIPO (formato pdf) 847-20-115-5

DOI (formato pdf) 10.4438/2695-4176\_OTEpdf51\_2020\_847-19-134-3

Coannotation: anotaciones de vídeo en entornos educativos

por Francisco José Ruiz Rey para INTEF <https://intef.es>

Obra publicada con licencia de Creative Commons

Reconocimiento-Compartir Igual 4.0 Licencia Internacional.

<https://creativecommons.org/licenses/by-sa/4.0/>

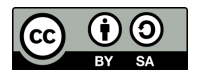

Para cualquier asunto relacionado con esta publicación contactar con: Instituto Nacional de Tecnologías Educativas y de Formación del Profesorado C/Torrelaguna, 58. 28027 Madrid. Tfno.: 91-377 83 00. Fax: 91-368 07 09 Correo electrónico: cau.recursos.intef@educacion.gob.es

 $\mathcal{P}$ 

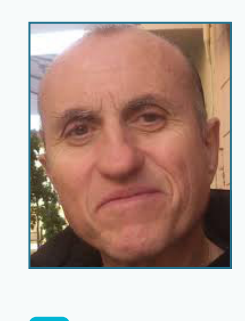

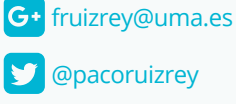

## El autor de este artículo

Francisco José Ruiz Rey. Doctor en Ciencias de la Educación por la UNED en el año 2011, licenciado en Ciencias Exactas por la Universidad de Málaga en el año 1989, experto en el uso de Internet y sus aplicaciones por la UNED, miembro del Panel de evaluadores EDUTEC, miembro del consejo de redacción de revistas digitales, profesor tutor del INTEF, profesor de Enseñanza Secundaria de adultos y profesor asociado de la Universidad de Málaga en el departamento de Didáctica de la Matemática, Didáctica de las Ciencias Sociales y de las Ciencias Experimentales. Su labor investigadora se centra en la implementación efectiva del uso de las nuevas tecnologías en el aula, teniendo experiencia relevante en formación de profesores con herramientas de la Web 2.0, manejo educativo de pizarras digitales interactivas, uso educativo de dispositivos móviles e integración de las anotaciones de vídeo en entornos educativos.

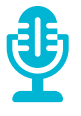

## Introducción

Las anotaciones de vídeo nos permiten abrir capas de texto, enlaces y zonas activas en un vídeo. Nos ayudan a enriquecer las experiencias con los vídeos al añadir información, opciones de interacción y participación. También permiten a los usuarios/as romper la unidireccionalidad del vídeo online expresando creencias, sentimientos, posiciones y perspectivas respecto al vídeo que están viendo. Las herramientas de anotación de vídeo han emergido para ayudar al docente de forma más efectiva a reflexionar y analizar los procesos de enseñanza (Rich y Hannafin, 2009). En la actualidad el número de herramientas de vídeo anotación disponibles está creciendo, variando desde sofisticados programas hasta herramientas de Internet (Ingram, 2014; Monedero, J.J., Cebrián, D. & Desenne, P., 2015).

En este sentido, este artículo está dedicado a la herramienta [Coannotation.com](https://coannotation.com/). Se trata de una herramienta de carácter abierto para la creación de anotaciones de vídeo de carácter colaborativo, que sólo requiere registro mediante un correo electrónico o perfil de Gmail o Facebook. Esta herramienta permite la inserción de vídeos procedentes de Youtube y también permite la creación de grupos de trabajo con temáticas diversas creando así comunidades de discusión alrededor de los vídeos.

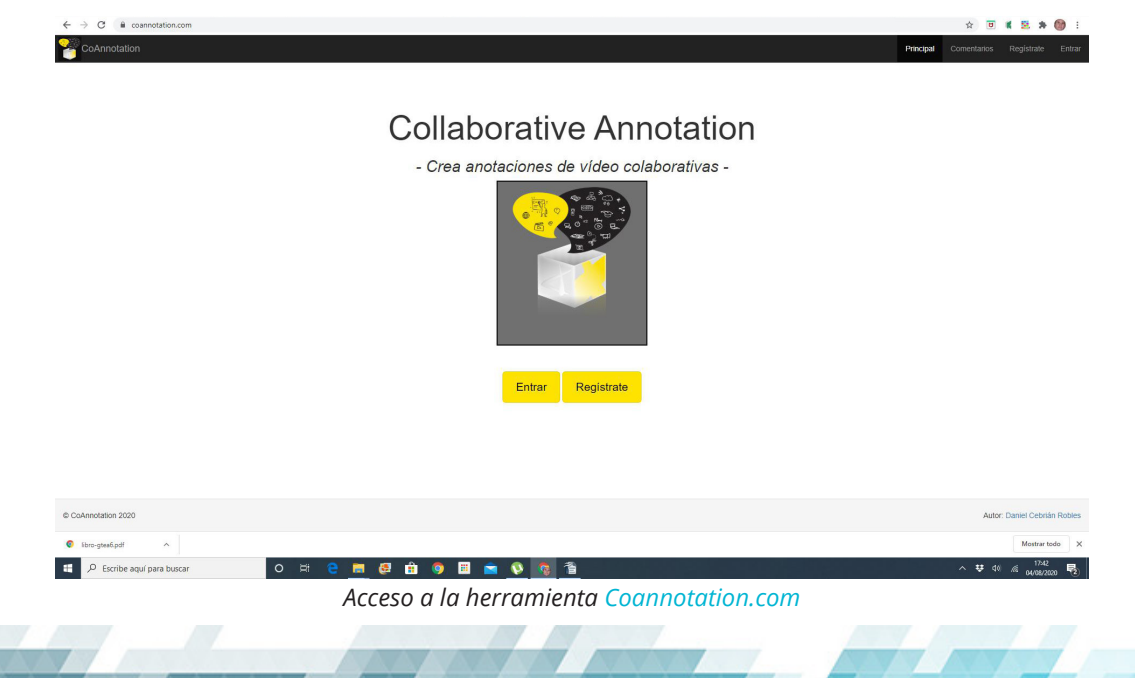

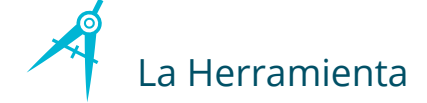

Coannotation.com es una herramienta que permite compartir anotaciones dentro del mismo video, marcando un fragmento de interés, crear grupos para el análisis de las anotaciones, compartir las anotaciones por las redes sociales, etiquetar, etc.

Con esta herramienta los estudiantes pueden subir a la nube sus evidencias de aprendizajes y compartirlas con los demás compañeros/as de la clase. Además, el profesorado puede proponer secuencias de interés para su análisis con diferentes metodologías de anotaciones multimedia.

Los requisitos de uso de la herramienta son:

- $\triangleright$  Disponer de un equipo PC (Windows, Mac, Linux) con conexión a Internet.
- F Tener una cuenta Google o Facebook para realizar el registro (también es posible registrarse directamente en la web de la herramienta).
- ▶ Se recomienda utilizar un navegador web como Google Chrome o Mozilla Firefox.

La url de acceso a Coannotation es [https://coannotation.com](https://coannotation.com/) y su creador es el profesor de la UMA Daniel Cebrián Robles.

En la siguiente imagen se observa de forma detallada las diferentes herramientas precursoras de Coannotation (CaTool y OVA) que tras diversas transformaciones y mejoras han derivado en la herramienta objeto del artículo:

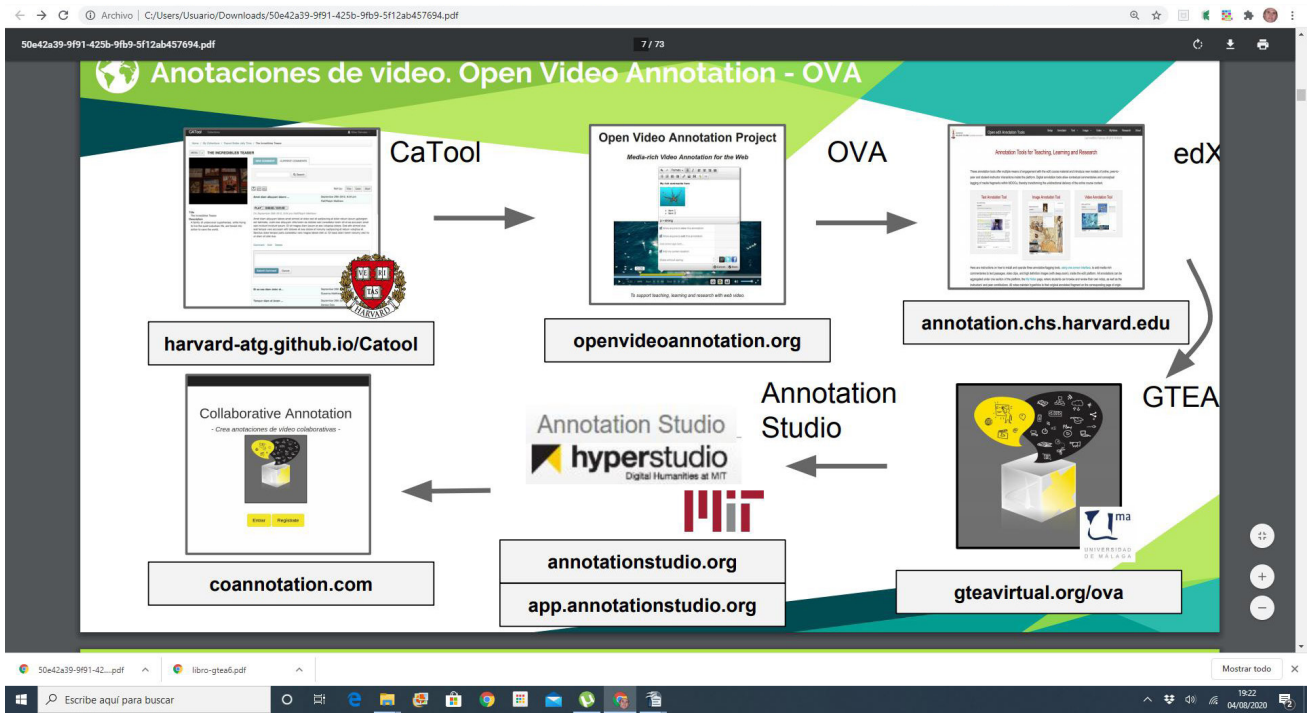

*Histórico de la construcción de Coannotation desde herramientas previas*

En estas otras imágenes podemos apreciar trabajos previos con las herramientas CATool, OVA y Coannotation que el autor del artículo realizó en entornos educativos de diferentes niveles:

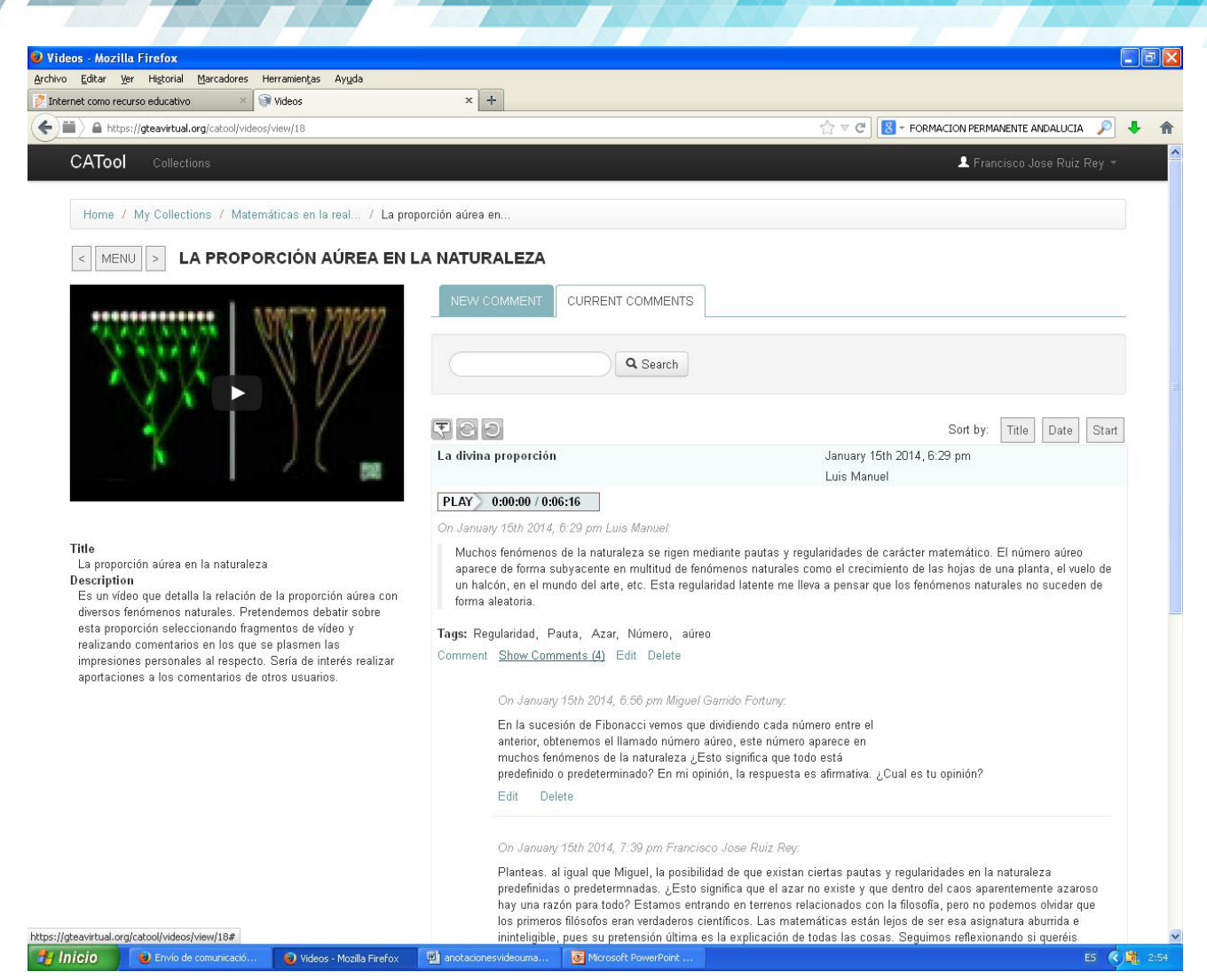

*Uso de la herramienta CATool en Matemáticas de 2.º de Bachillerato en 2014*

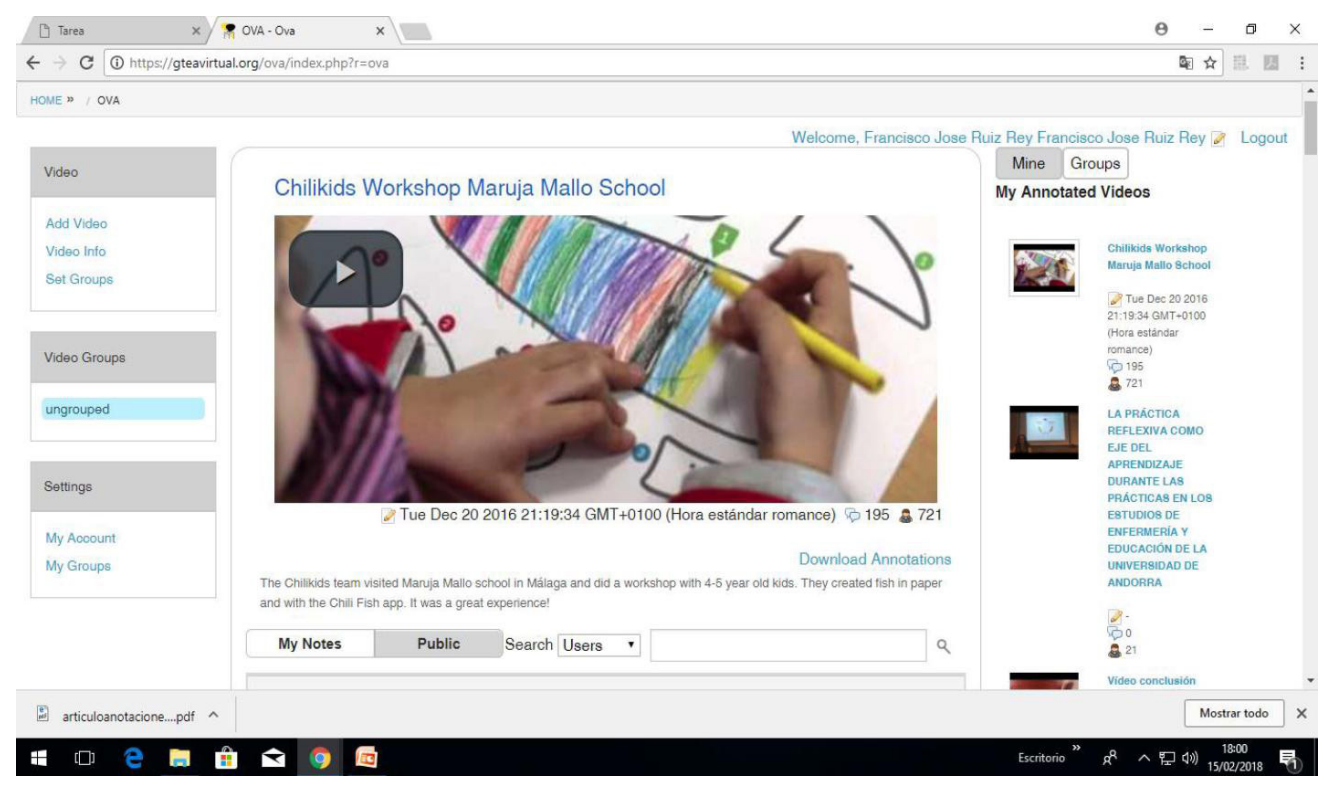

*Uso de la herramienta OVA en el Grado de Infantil de la Facultad de Educación en 2016*

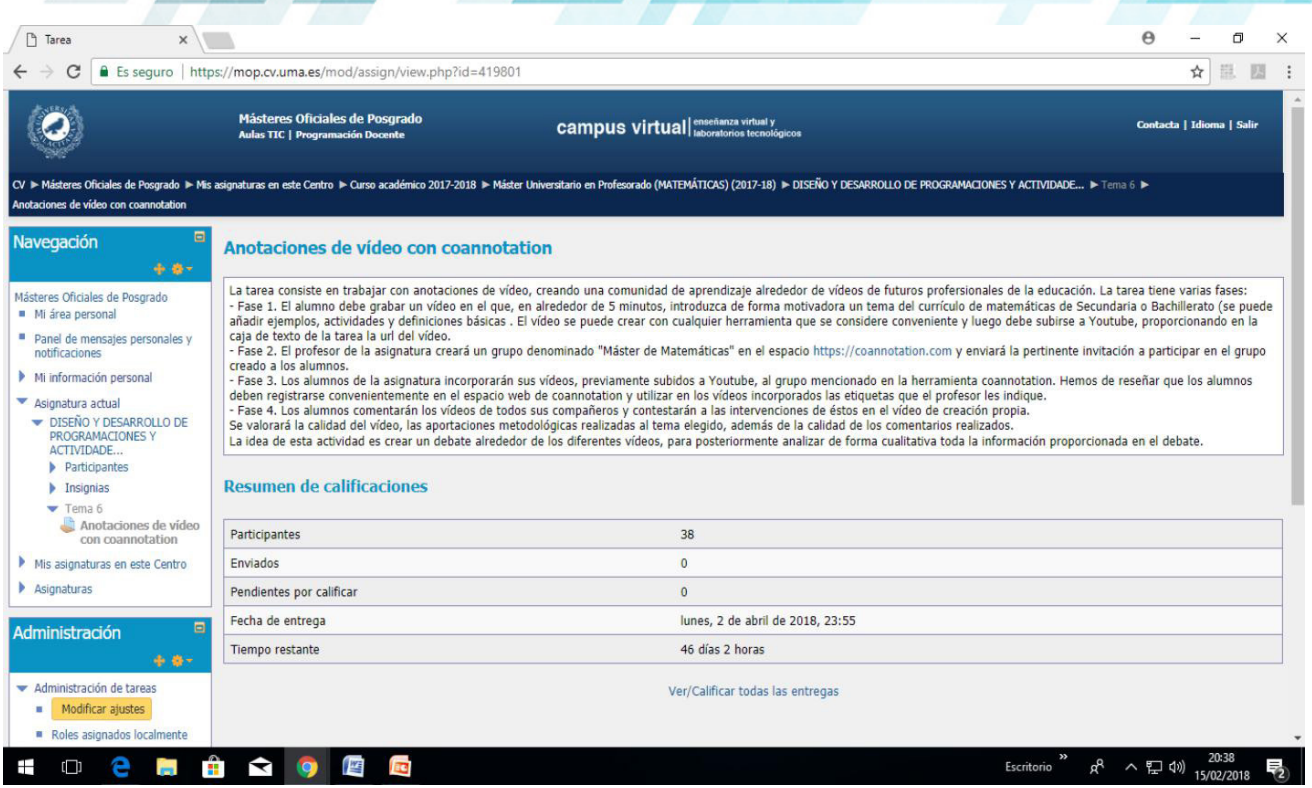

*Tarea de anotaciones de vídeo con Coannotation en el Máster de Secundaria de Matemáticas*

Las imágenes anteriores reflejan la experiencia a lo largo de los años del uso de las anotaciones de vídeo en niveles educativos como el Bachillerato de adultos, el grado de Educación Infantil y el Máster de Secundaria de Matemáticas; todos ellos niveles en los que el autor del artículo ha impartido docencia en matemáticas y didáctica.

Coannotation es una herramienta de anotaciones de vídeo útil y de fácil manejo que proporciona a los estudiantes, profesores e investigadores un soporte adecuado que les ayuda en sus procesos de formación e investigación, además de fomentar el debate crítico y mejorar la competencia tecnológica de los agentes implicados.

## Explicación del uso en el ámbito educativo

Coannotation es una herramienta gratuita, que requiere registro y está disponible a través de un navegador con conexión a Internet, por lo que no necesita de instalación en nuestro ordenador. Se puede utilizar en diferentes niveles educativos desde Primaria y Secundaria hasta entornos universitarios, debido a su versatilidad y facilidad de manejo. Permite que el alumnado pueda interactuar fácilmente añadiendo anotaciones en vídeos subidos a la herramienta desde Youtube (una de las limitaciones es que no se pueden subir vídeos procedentes de otras plataformas, como Vimeo por ejemplo), proporcionando gráficos y estadísticas sobre las anotaciones producidas que pueden ser tratados y analizados posteriormente para elaborar conjeturas e investigaciones sobre los contenidos de éstas.

Las anotaciones multimedia conforman una metodología que ofrece nuevas posibilidades educativas para el profesorado de todos los niveles:

- $\triangleright$  Analizar, interpretar, valorar, comentar y compartir las evidencias de aprendizajes en códigos multimedia (textos, vídeos y sonidos e imágenes).
- $\triangleright$  Compartir y analizar colectivamente mediante Internet estos análisis e interpretaciones sobre las evidencias de aprendizajes multimedia, creando un modelo de comunidad de aprendizaje.
- Analizar en profundidad la complejidad de los aprendizajes por competencias con anotaciones, etiquetas, estadísticas y nubes de palabras.

En el siguiente enlace de Youtube <https://bit.ly/30xTh6Y> tenemos un videotutorial para el acceso a la herramienta Coannotation junto con algunas explicaciones básicas sobre la subida de vídeos y la generación de grupos.

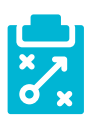

### Metodología y Didáctica Aplicada

Esta herramienta fomenta el trabajo colaborativo y es susceptible de utilización con la metodología *Flipped classroom* mediante el visionado y trabajo con anotaciones de vídeos en grupos de trabajo. El uso de anotaciones de vídeo ofrece una forma simple de interactuar con fragmentos de vídeo, aportando comentarios y etiquetas que permiten la creación de comunidades de aprendizaje alrededor de los distintos vídeos. Las anotaciones que pueden añadirse a estos fragmentos del vídeo pueden ser de textos, vídeos, imágenes, fotos, etc. Los vídeos están subidos en Youtube sin la necesidad de ser colocados en los servidores propios. Los estudiantes, educadores e investigadores, incluso de ámbitos como la Enseñanza Secundaria, pueden fácilmente tomar notas en un vídeo, compartir comentarios o debatir alrededor de la idea desarrollada en un fragmento de vídeo. En el caso concreto de los investigadores, pueden marcar sectores de un vídeo y añadir notas detalladas que se pueden exportar en formatos de texto interoperable comunes, para su posterior análisis cualitativo. Igualmente, puede exportarse para redes sociales ese fragmento analizado con su anotación.

Por todo lo anterior, parece adecuado el uso de esta tecnología de anotaciones de vídeo en los niveles educativos de la Enseñanza Secundaria, Bachillerato y Universidad.

A modo de ejemplo, proponemos a continuación algunos modelos metodológicos de uso de las anotaciones de vídeo (Cebrián y Ruiz, 2016):

- ► Uso de un vídeo de larga duración con anotaciones ya realizadas en un fragmento determinado a las que se puede acceder directamente. En este modelo metodológico se pueden elaborar preguntas, plantear hipótesis, etc.
- ► Uso de las anotaciones de vídeo para plantear cuestiones de carácter investigador a los alumnos/as. El alumnado debe replicar a las anotaciones propuestas para así configurar un espacio de debate en el aula, que luego se analizará con detalle para extraer las conclusiones pertinentes.
- ► Otro modelo metodológico es la observación de un vídeo de un grupo de alumnos/as de Primaria o Secundaria en el que se pueden percibir metodologías o modelos educativos utilizados en el aula, que pueden ser comentados por los estudiantes mediante la creación de anotaciones de vídeo.
- $\triangleright$  Una última propuesta puede ser la grabación de un vídeo con una entrevista a algún conferenciante de prestigio o algún docente en activo para que expongan sus reflexiones y experiencia profesional. Posteriormente, se realizarían anotaciones de vídeo por parte del alumnado para comentar estas reflexiones de los expertos.

El autor del artículo ha usado la herramienta de anotaciones en la asignatura "Diseño y Desarrollo de Programaciones y Actividades Formativas" del Máster de Secundaria en la disciplina de Matemáticas en el curso 2017-18 (Ruiz y Cebrián, 2018). Se planteó a los alumnos/as una tarea cuyo objetivo era mejorar la competencia tecnológica de éstos junto con la creación de una comunidad profesional de aprendizaje alrededor de los vídeos. La tarea propuesta tenía 4 fases de desarrollo: a) edición, grabación y subida a Youtube de un vídeo motivador con contenido matemático de carácter curricular para Secundaria o Bachillerato; b) creación por parte del profesor de la asignatura de un grupo denominado "Máster de Secundaria de Matemáticas" en el espacio <https://coannotation.com> y envío de la pertinente invitación a participar en el grupo creado a los alumnos/as; c) subida de los vídeos creados por los estudiantes a la plataforma Coannotation y d) generación de anotaciones de vídeo por parte de los estudiantes. En la siguiente imagen se puede observar uno de los vídeos con las anotaciones creado por un grupo de alumnos/as en la herramienta Coannotation.

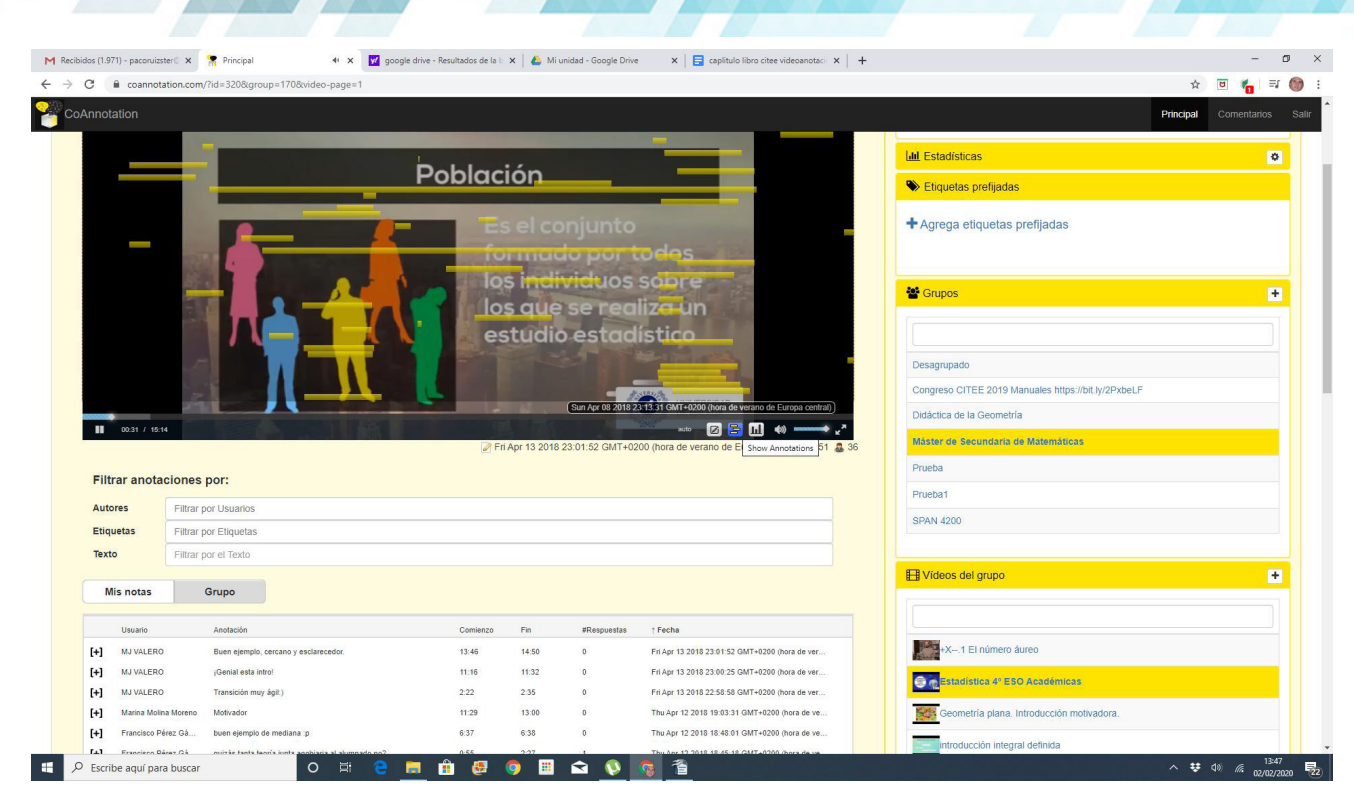

*Video en Coannotation de los alumnos del Máster de Secundaria de Matemáticas*

## Valoración Personal

El uso de las anotaciones de vídeo es perfectamente transferible a cualquier contexto educativo, universitario e investigador. En los entornos educativos proporciona a los estudiantes, profesores/as e investigadores un soporte que fomenta el debate, el trabajo colaborativo y la investigación. Por otra parte, el uso de la herramienta de anotación de vídeo mejora ostensiblemente la competencia tecnológica de los usuarios/as.

Además, la herramienta es compatible y combinable con herramientas de edición y creación de vídeo (por ejemplo, *Powtoon*). Se pueden plantear actividades en las que grupos de alumnos/as generan vídeos motivadores con algún programa de edición que luego suben a Youtube, para posteriormente incorporar a Coannotation, generando anotaciones de vídeo en los vídeos de los compañeros/as y trabajando así de forma colaborativa.

En mi caso, he trabajado de esta forma en el Máster de Secundaria de Matemáticas, en el grado de Educación Infantil y también con alumnos/as de Bachillerato de adultos.

Coannotation.com es una herramienta de fácil acceso, libre y gratuita, que permite de una forma muy simple trabajar con vídeos procedentes de la red o de creación propia que se integren en ella, generando anotaciones de vídeo que permiten debatir en clase con el alumnado construyendo conocimiento compartido.

Mi experiencia es satisfactoria y soy el coordinador de un curso de formación que se imparte en la Facultad de Educación de la Universidad de Málaga sobre la herramienta, además de coordinador de un Proyecto de Innovación aprobado para el curso 2020-21 por la Consejería de Educación de la Junta de Andalucía sobre el uso educativo de la herramienta en Educación de Adultos.

Os animo a trabajar con ella investigando nuevas metodologías en el aula basadas en el tratamiento del vídeo y que os pongáis en contacto conmigo para compartir vuestras experiencias.

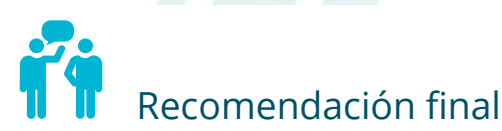

Algunas recomendaciones para el profesorado en la utilización de la herramienta son las siguientes:

- Elegir de forma reflexiva y crítica el material videográfico que vamos a integrar en la herramienta.
- Fener claros los objetivos que pretendemos conseguir para mejorar los aprendizajes de nuestros alumnos/as, contextualizando los procesos en los entornos curriculares de las distintas asignaturas.
- Si se utiliza de forma combinada con herramientas de edición y creación de vídeo, hemos de dedicar algún tiempo de clase a los aspectos técnicos de la edición de vídeo y explicaciones simples sobre el acceso a la herramienta Coannotation.

En la red podemos encontrar herramientas de anotaciones de vídeo, algunas de las cuáles son offline con la posibilidad de que varios usuarios accedan al mismo archivo y con módulos de exportación y gráficos (iMovie, IRIS, MediaNotes, StudioCode, The Observer XT, Transana, VAST y Vídeo Traces), otras son herramientas online con la posibilidad de que varios usuarios interactúen con el mismo vídeo (Viddler, Vídeo Ant, Video Papers, VITAL, VoIceThread y webDIVER), Hemos de reseñar que algunas de estas herramientas requieren de un entrenamiento o fase de formación adecuado debido a la dificultad que entraña su interface (Observer XT, StudioCode, Transana y Video Papers).

Como vemos, existen muchas herramientas en la red sobre anotaciones de vídeo, sin embargo, la herramienta Coannotation destaca por su facilidad de uso y sus posibilidades, por lo que recomendamos al profesorado que la utilice en las aulas sin importar la disciplina o el nivel.

## Información y materiales complementarios

### Referencias bibliográficas

- $\triangleright$  Acebal-Expóxito, M.C. & Brero-Peinado, V. (2019). Las anotaciones a videos para favorecer el enrolamiento ambiental en la formación docente. En Ruiz-Rey, F.J.; Quero-Torres, N.; Cebrián-de-la-Serna, M. & Hernández-Hernández, P. *Tecnologías emergentes y estilos de aprendizaje para la enseñanza en Steam.* pp. 110. Colección Gtea: Universidad de Málaga. ISBN. 978-84-09-08809-6.
- ► Cebrián-Robles D. & Ruiz-Rey F. J. (2016). "OVA: Una herramienta de anotación de vídeo en entornos universitarios". En Cebrián-de-la-Serna, M.; Serrano-Angulo, J.; y Ruiz-Rey, F.J. (Eds.). *Tecnologías para la evaluación del prácticum y las prácticas externas en contextos multidisciplinares* (pp. 9-13). Málaga: Editor GTEA, Universidad de Málaga. ISBN 978-84-608-9250-2.
- ▶ Domínguez-Crespo, M. P., Cebrián-Robles, D., Franco-Mariscal, A. J. & Blanco-López, A. (2019). Anotaciones sobre vídeos aplicadas a la argumentación científica. Argumentos propuestos por maestros en Educación Infantil en formación inicial ante el consumo del agua. Ruiz-Rey, F.J.; Quero-Torres, N.; Cebrián-de-la-Serna, M. & Hernández-Hernández, P. *Tecnologías emergentes y estilos de aprendizaje para la enseñanza en Steam.* pp. 114-15. Colección Gtea: Universidad de Málaga. ISBN. 978-84-09-08809-6.
- f Hierrezuelo-Osorio, J. M., Franco-Mariscal A. J., Cebrián-Robles D. & Brero-Peinado, V. (2019). Coannotation como herramienta para el diseño de una actividad de argumentación sobre el consumo de azúcar. En Ruiz-Rey, F.J.; Quero-Torres, N.; Cebrián-de-la-Serna, M. & Hernández-Hernández, P. *Tecnologías emergentes y estilos de aprendizaje para la enseñanza en Steam.* pp. 138139. Colección Gtea: Universidad de Málaga. ISBN. 978-84-09-08809-6.
- $\blacktriangleright$  Ingram, J. (2014). Supporting Student Teachers in Developing and Applying Professional Knowledge with Videoed Events. European Journal of Teacher Education, 37(1), 51-62. [\(http://doi.org/tp7\)](http://doi.org/tp7).

- f Monedero, J.J., Cebrián, D. & Desenne, P. (2015). Usabilidad y satisfacción en herramientas de anotaciones multimedia para MOOC [Usability and Satisfaction in Multimedia Annotation Tools for MOOCs]. *Comunicar, 44,* 55-62. (DOI: 10.3916/C44-2015-06).
- ► Palma-Jiménez M., Cebrián-Robles, D. & Blanco-López, Angel (2019). Anotaciones sobre videos para evaluar la capacidad de analizar argumentos sobre la lactancia por estudiantes del grado de Educación Infantil. En Ruiz-Rey, F.J.; Quero-Torres, N.; Cebrián-de-la-Serna, M. & Hernández-Hernández, P. *Tecnologías emergentes y estilos de aprendizaje para la enseñanza en Steam.* pp. 90-91. Colección Gtea: Universidad de Málaga. ISBN. 978-84-09-08809-6.
- ► Rich, P. y Hannafin, M. J. (2009). Video annotation tools Technologies to scalfold, structure, and transform teacher reflection. *Journal of Teacher of Education,* 60 (1), 52-67. doi:10.1177/0022487108328486.
- ► Ruiz-Rey, F. J. y Cebrián-Robles, D. (2018). Anotaciones de vídeo y estilos de aprendizaje en el Máster de Secundaria de Matemáticas. *VIII Congreso Mundial de Estilos de Aprendizaje.* (pp. 678-692). Barranquilla (Colombia): Grupo de Investigación interinstitucional ESAPIDEX-B. Recuperado de <https://cutt.ly/krPIpNt>

#### Webgrafía

- $\blacktriangleright$  Enlace a la herramienta Coannotation [de anotaciones de vídeo.](https://coannotation.com/)
- $\triangleright$  [Videotutorial sobre el acceso y uso simple de la herramienta](https://bit.ly/30xTh6Y) Coannotation.
- [Mapa mental sobre anotaciones de vídeo con](https://bit.ly/33Ez01H) Coannotation.
- f [Tutorial en Youtube sobre la realización de anotaciones de vídeo en](https://bit.ly/3a3iIAu) Coannotation.
- ► Curso de formación docente de la UMA "Utilización de las anotaciones multimedia para la enseñanza [universitaria".](https://bit.ly/31ukaIp)

#### Experiencias universitarias de aula con anotaciones de vídeo

- f *Uso de las anotaciones de vídeo en Educación Ambiental.* Se trata de una experiencia con alumnado de Bachillerato y con profesores en formación inicial de Primaria, Secundaria y Bachillerato, en la que se ha aplicado una estrategia metodológica basada en la reflexión sobre creencias de carácter ambiental, mediante el uso de anotaciones de vídeo para el tratamiento de problemáticas ambientales en contextos concretos de enseñanza. Los datos más significativos se corresponden con los obtenidos en el grupo del profesorado en formación del Máster de Profesorado de Secundaria y Bachillerato de la Especialidad de Biología y Geología, quienes incluyeron en sus trabajos de programación, actividades de Educación Ambiental utilizando la herramienta de anotaciones de vídeos como recurso TIC y destacando las ventajas de su uso para favorecer el desarrollo de competencias relacionadas con la enseñanza y aprendizaje de las ciencias que incluya significativamente la Educación Ambiental (Acebal y Brero, 2019).
- f *Uso de las anotaciones de vídeo en el ámbito de la salud.* Se trata de una experiencia con 22 estudiantes de 2º del Grado de Infantil en la asignatura "Salud Higiene y Alimentación Infantil" en el curso 2018-19 en la Facultad de Educación de la Universidad de Málaga. La pretensión de la experiencia era promover el debate y la argumentación científica en relación con la controversia entre el consumo de leche materna o leche artificial, mediante el uso del vídeo y las anotaciones de vídeo. Los estudiantes realizaron 184 anotaciones y fueron capaces de identificar del total de las anotaciones: 45% pruebas, 39% justificaciones y 16% conclusiones (etiquetas utilizadas en la herramienta Coannotation.com); que nos dan una primera aproximación a las dificultades que presentaron para localizar las conclusiones (Palma, Cebrián y Blanco, 2019).
- f *Uso de las anotaciones de vídeo en Didáctica de las Ciencias.* Es una experiencia realizada con 56 estudiantes de tercer curso del Grado de Educación Infantil en la Facultad de Educación de la Universidad de Málaga. La pretensión de la propuesta es realizar un análisis en el que se trabaje la argumentación científica mediante la exposición de dilemas: En este caso concreto, la controversia se establecía alre-

dedor del consumo de agua del grifo o embotellada mediante la visualización de varios vídeos y el uso de anotaciones de vídeo. El análisis de las anotaciones realizadas por los estudiantes puso de manifiesto que los argumentos más utilizados estaban relacionados con el sabor del agua, cómo de saludable es consumir cierto tipo de agua, las consecuencias ambientales asociadas con los residuos generados y los costes económicos para los consumidores (Domínguez, Cebrián, Franco y Blanco, 2019).

**►** Uso de las anotaciones de vídeo en la argumentación científica. Experiencia con maestros de Educación Primaria en formación inicial que pretende desarrollar las capacidades de argumentación mediante el uso de anotaciones de vídeo en el aula de ciencias. La experiencia se basaba en la creación de anotaciones de vídeo mediante la herramienta Coannotation y la administración de un cuestionario al inicio (*pretest*) y al final (*postest*) del proceso formativo: Las anotaciones de vídeo giran alrededor de una pregunta sobre si el azúcar es beneficioso o perjudicial para la salud, mediante vídeos que plantean argumentos a favor y en contra de la bondad del azúcar (Hierrezuelo, Franco, Cebrián y Brero, 2019).

### Derechos de uso

- $\triangleright$  Todas las marcas nombradas en el artículo son nombres y/o marcas registradas por sus correspondientes propietarios.
- $\blacktriangleright$  Las imágenes han sido proporcionadas por el autor. Algunas de ellas corresponden a
- $\triangleright$  capturas de pantalla de la herramienta.
- El texto ha sido elaborado por el autor expresamente para este artículo.

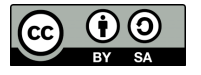